**photography to vector art free**

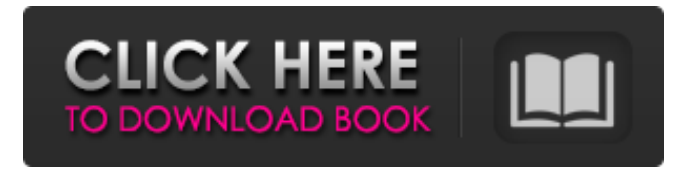

**Portraiture Plugin For Photoshop Cc 2020 Free Download Crack Crack**

You can create stunning images in Photoshop that are all you can dream of. Just be wary of Photoshop's annoying ability to blur. If you blur things you can't easily un-blur, start with an image that is clearly visible at the default 60 percent magnification level. You may be in a Photoshop frenzy, but you can always return to 100 percent magnification and start over. This book covers the basics you

## need to get started, and you can safely skip to the part of the book you want to read first. Of course, if you're unsure whether any particular chapter covers what you need, start with that one.

**Portraiture Plugin For Photoshop Cc 2020 Free Download Crack Crack Serial Key**

How Do I Begin? You can download Elements directly from Adobe's website for free. After a quick setup, you're ready to begin editing, designing, and editing images. There are two versions available: Mac (Mac OS X): free to download and use. A Windows version is available too. Windows: paid for users. As this version is only for enterprises and organizations, there is no free option available. You can

also download adobe Photoshop Elements or Any other software as a trial version. However, to use the software, you have to pay. Keep in mind that this version is meant only for non-commercial use. Once you download and use Elements, you cannot legally sell or redistribute your work. How much does Photoshop Elements cost? Photoshop Elements is available in two versions: Elements 6 and Elements 8. Adobe Photoshop Elements 6, which is free to download. After you complete the installation, you can download Photoshop Elements 8 or start using the app without registering. You have to register to use Elements 8. You can purchase the app after you complete the

registration process. You can also subscribe to Adobe Creative Cloud, which gives you unlimited access to Photoshop Elements and other apps. With the subscription plan, you have access to the latest version of Elements and Adobe apps. Subscribe to the Creative Cloud here. Adobe Photoshop Elements 8, which costs \$149.99 to download and \$199.99 to purchase. You can purchase the full version after you download and set up the app. If you have a subscription to Adobe Creative Cloud, you can download and use the app as well. Read the review of Elements 8. Essential Features of Photoshop Elements Apart from a minimal UI (user interface), Elements contains a

few essential tools that can help you edit and create new images. You can download adobe Photoshop Elements without registering. To access the complete features of the app, you have to register. After you install the app, you can open it without further signing in by creating a new account. You can log into an existing account using the same email and password. At first, the app has no image processing features and you cannot view any kind of image. But, you can quickly edit common errors and correct minor issues. You can also correct perspective, remove red-eye from images, adjust 05a79cecff

The invention relates generally to the modeling, simulation, and analysis of time dependent fluid flow and transport phenomena. More specifically, the invention relates to a system and method for model data transfer, display, and analysis. The increasing computing power and decreasing costs associated with information technology (IT) equipment in the recent past has facilitated the adoption of simulation and modeling techniques by a broad range of industries for a variety of reasons, including: (i) cost savings by allowing the evaluation of new designs and processes prior to their actual construction;

(ii) enhanced design; (iii) reduced risk in production; (iv) support of complex research into new materials and manufacturing processes; (v) development of weather resistant products, such as space shuttle tiles and large aircraft seals; and (vi) developing design and manufacturing processes to incorporate new materials and processes in response to changing market conditions. In the case of designing and analyzing processes where fluid flow plays a significant role, it has become increasingly desirable to be able to perform simulations of flow, transport, and/or solute transport processes that utilize computer technology. For example, a computer model of a flow process in an

industrial manufacturing process may have to account for a large number of different parameters and conditions. It is therefore difficult for a user, performing a computer simulation of the process, to easily provide varying model inputs, and to view the model results in a meaningful and understandable manner. In the case of a chemical manufacturing process, when analyzing the thermodynamic properties of various elements, in addition to the thermal properties of the materials comprising a chemical process, often a chemical kinetics model is desirable as well. In the context of chemical process modeling, chemical kinetics are often included in the chemical engineering effort because the

## chemical properties of a material can vary substantially in their reaction rates depending on the composition of that

material. For example, the rate of a chemical reaction may be influenced by other chemical reactions occurring simultaneously with the reaction of interest. This influence is often referred to as an interference reaction. When it is desired to analyze a chemical system, information regarding both the thermodynamic and kinetics properties of a material is useful. The thermodynamic properties, such as temperature and pressure are easily measured. However, information regarding the kinetics properties of a material is more difficult to measure and is less often used. Models are often used to describe chemical kinetics. A typical approach to chemical modeling involves simulating the transport of each chemical species in a reactor. For a chemical process involving flow of two

**What's New in the?**

Watch this video to get a quick introduction to the most important tools in Photoshop. The Smart Brush is Photoshop's digital brush system. It allows you to change the size, shape, opacity, spacing, and fill style of a brush. You can also save brush presets with one click. Digital Color Adjustment Tools There are several tools for color correction, editing,

and adjustment. On the right side of the menu are the color controls. You can access many options here, such as correcting colors, scaling colors, performing color enhancement and removing color casts. Photoshop: Brush Tool & Shadows Shadows are a vital part of your image. They can create depth, define forms, and add texture and realism. Shadows can make or break your image. Here are several tools for drawing and modifying shadows. Photoshop: Pen & Brush Tools The Pen Tool and Brush Tools can be used for drawing lines, shapes, and text. You can erase your drawing, add multiple strokes, and change the size of the brush. Drawing Text in Photoshop

Drawing text in Photoshop is made much easier. You can type or import text directly into the drawing area, but we have some specialized drawing tools for drawing text and graphics. Photoshop: Free Form Drawing The Free Form tools allow you to create any shape. You can draw circles, squares, rectangles, and polygons. These tools can also be used to convert text to shapes. Photoshop: Gradient Effects Gradients are a common and versatile tool in Photoshop. They can be used for brushes, fill effects, backgrounds, and layer styles. Gradients are a bitmap image that spans from a starting color to an ending color. When you apply a gradient, its colors are automatically blended to

form the final color. Photoshop: Layer Styles A layer style is any graphic element that you can apply to a layer of an image. Layers can be merged, rotated, scaled, and painted. You can use layer styles to simulate the effects of photographic filters, gradients, patterns, textures, and sketches. Photoshop: Layer Masks A layer mask is a visual transparency option for manipulating a specific area of an image. The opaque part of the mask is black and the transparent part is white. The areas of the mask that are black cover those areas of the image and can be used to protect them from editing or replacing.

Operating System: Windows XP or Vista CPU: Dual Core or Quad Core RAM: 2 GB Graphics: DirectX 10 compatible video card Internet: Broadband Internet connection Sound Card: DirectX 10 compatible sound card Software: For access the server use the standard Server Manager In a virtual machine: - Install Windows 7 or Windows Server 2008 R2 - Install VirtualBox 4.0.2 (or later) - Install the serial port extension 1.1.3 (or later) - Install

## Related links:

[https://phatdigits.com/wp-content/uploads/2022/06/pixel\\_bender\\_plugin\\_for\\_photoshop\\_cs5\\_free\\_download.pdf](https://phatdigits.com/wp-content/uploads/2022/06/pixel_bender_plugin_for_photoshop_cs5_free_download.pdf) <https://safe-harbor-69310.herokuapp.com/latrulr.pdf>

<https://jankriti.com/21-free-photoshop-brushes-for-photoshop-cs5/>

<https://sfinancialsolutions.com/wp-content/uploads/2022/07/nevanel.pdf>

<https://boiling-savannah-60360.herokuapp.com/yekukaka.pdf>

<https://www.aulavirtual.icaf.cl/blog/index.php?entryid=2300>

<https://institutoeducardio.org/apk-for-photoshop-cc-2030/>

<https://sanditcorp.com/blog/index.php?entryid=2855>

<https://integritysmallbusiness.com/wp-content/uploads/2022/07/feldan.pdf>

<http://www.keops.cat/index.php/2022/07/01/the-best-free-photoshop-brushes-42457-free-downloads/>

<https://www.santafe-roma.it/wp-content/uploads/2022/07/actvyr.pdf>

<https://www.careerfirst.lk/system/files/webform/cv/download-aplikasi-photoshop-untuk-hp-samsung.pdf>

[https://taxi2b.social/upload/files/2022/07/okvG6X147Cvcx2K6l8cj\\_01\\_4408eb9b42dcb705c1e27ca1358c2248\\_file.pdf](https://taxi2b.social/upload/files/2022/07/okvG6X147Cvcx2K6l8cj_01_4408eb9b42dcb705c1e27ca1358c2248_file.pdf)

[https://donorpartie.com/wp-content/uploads/2022/07/Free\\_Photoshop\\_Resume\\_Template\\_With\\_Dream.pdf](https://donorpartie.com/wp-content/uploads/2022/07/Free_Photoshop_Resume_Template_With_Dream.pdf)

[https://dawnintheworld.net/wp-content/uploads/2022/07/download\\_adobe\\_photoshop\\_for\\_android\\_apk.pdf](https://dawnintheworld.net/wp-content/uploads/2022/07/download_adobe_photoshop_for_android_apk.pdf) [https://indiatownship.com/wp-](https://indiatownship.com/wp-content/uploads/2022/07/Photoshop___The_most_advanced_graphic_software_for_creating_and_manipulating_digital_image.pdf)

content/uploads/2022/07/Photoshop The most advanced graphic software for creating and manipulating digital image.pdf <https://fast-mountain-55697.herokuapp.com/dashfra.pdf>

<https://www.careerfirst.lk/system/files/webform/cv/jealann226.pdf>

<https://mercatinosport.com/wp-content/uploads/2022/07/mansadh.pdf>

<https://agedandchildren.org/how-to-install-photoshop-cc-2019-for-windows/>